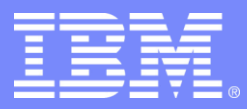

#### IBM Research

#### The broken file shredder Programming traps and pitfalls

#### **Wietse Venema IBM T.J.Watson Research Center Hawthorne, NY, USA**

© 2008 IBM Corporation

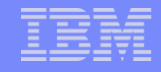

# **Overview**

- What happens when a (UNIX) file is deleted.
- **Magnetic disks remember overwritten data.**
- **How the file shredding program works.**
- **How the file shredding program failed to work.**
- **"Fixing" the file shredding program.**
- **Limitations of file shredding software.**

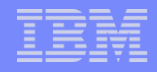

#### UNIX file system architecture

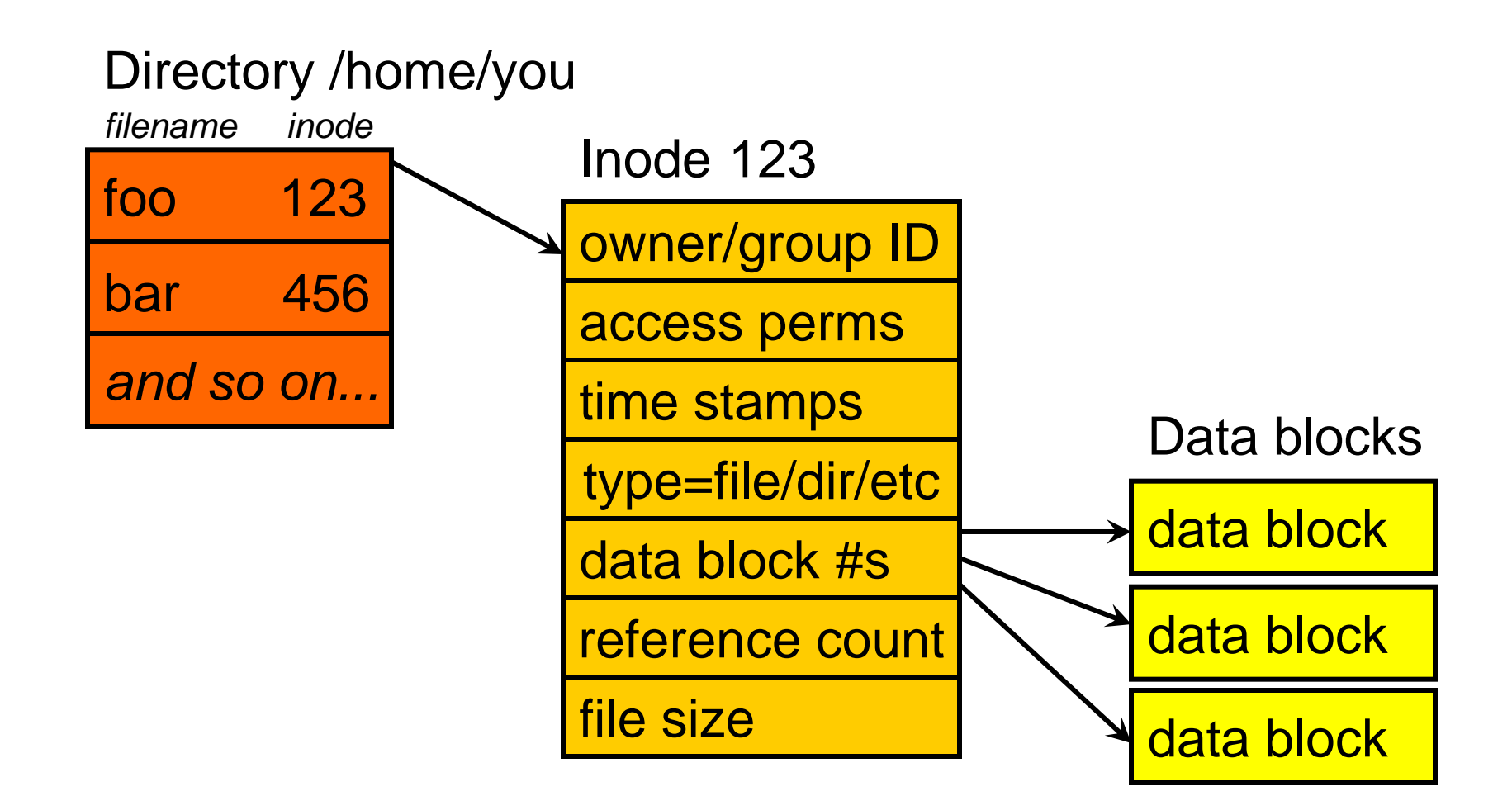

# Deleting a UNIX file destroys structure, not content

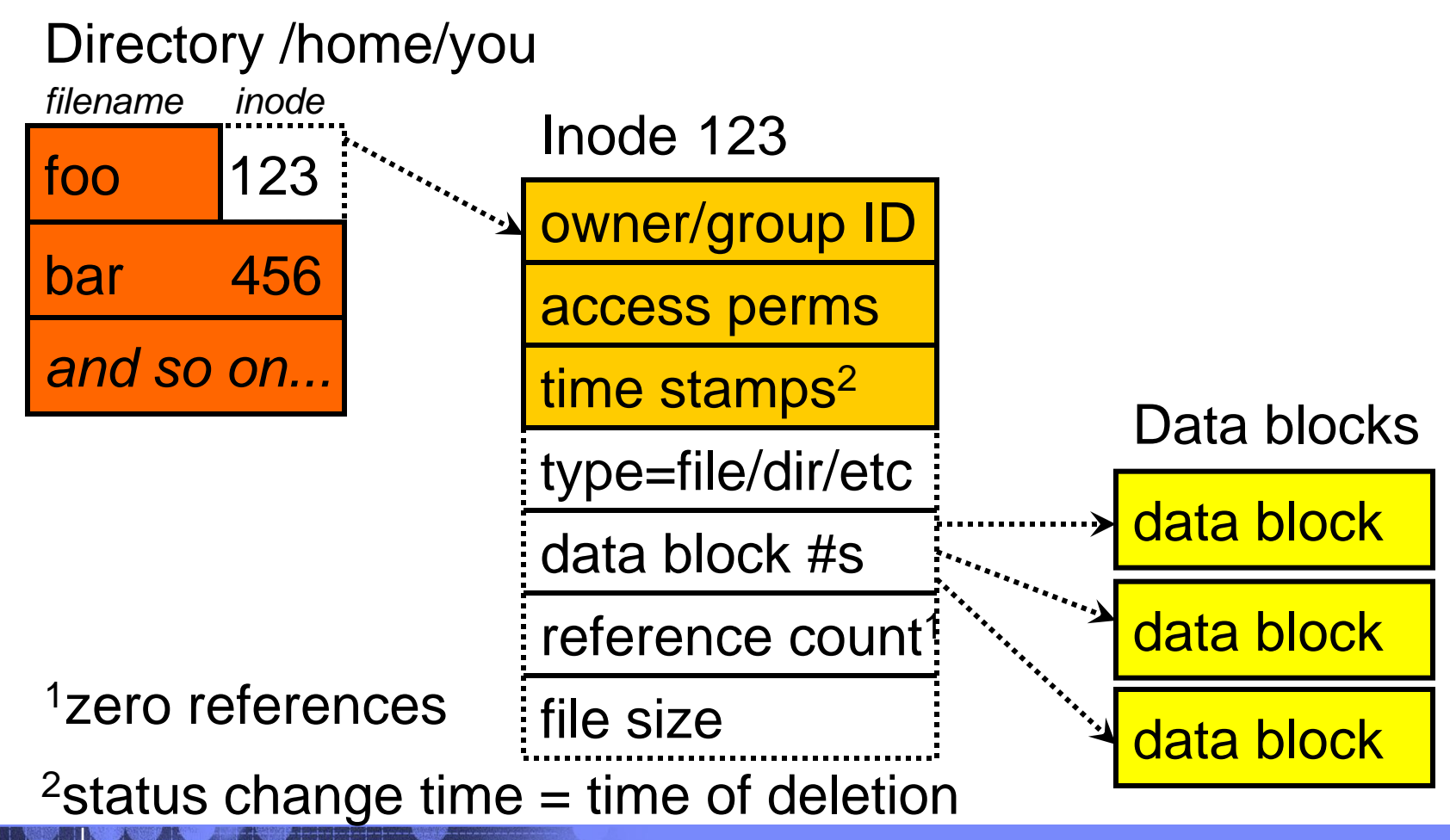

**4** The broken file shredder - programming traps and pitfalls **COLL COLL COLL COLL COLL COLL COLL** CORPORATION

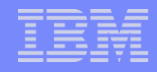

#### Persistence of deleted data

- **Deleted file attributes and content persist in** unallocated disk blocks.
- Overwritten data persists as tiny modulations on newer data.
- **Information is digital, but storage is analog.**

Peter Gutmann's papers: http://www.cryptoapps.com/~peter/usenix01.pdf and http://www.cs.auckland.ac.nz/~pgut001/pubs/secure\_del.html kool magnetic surface scan pix at http://www.veeco.com/ nanotheather

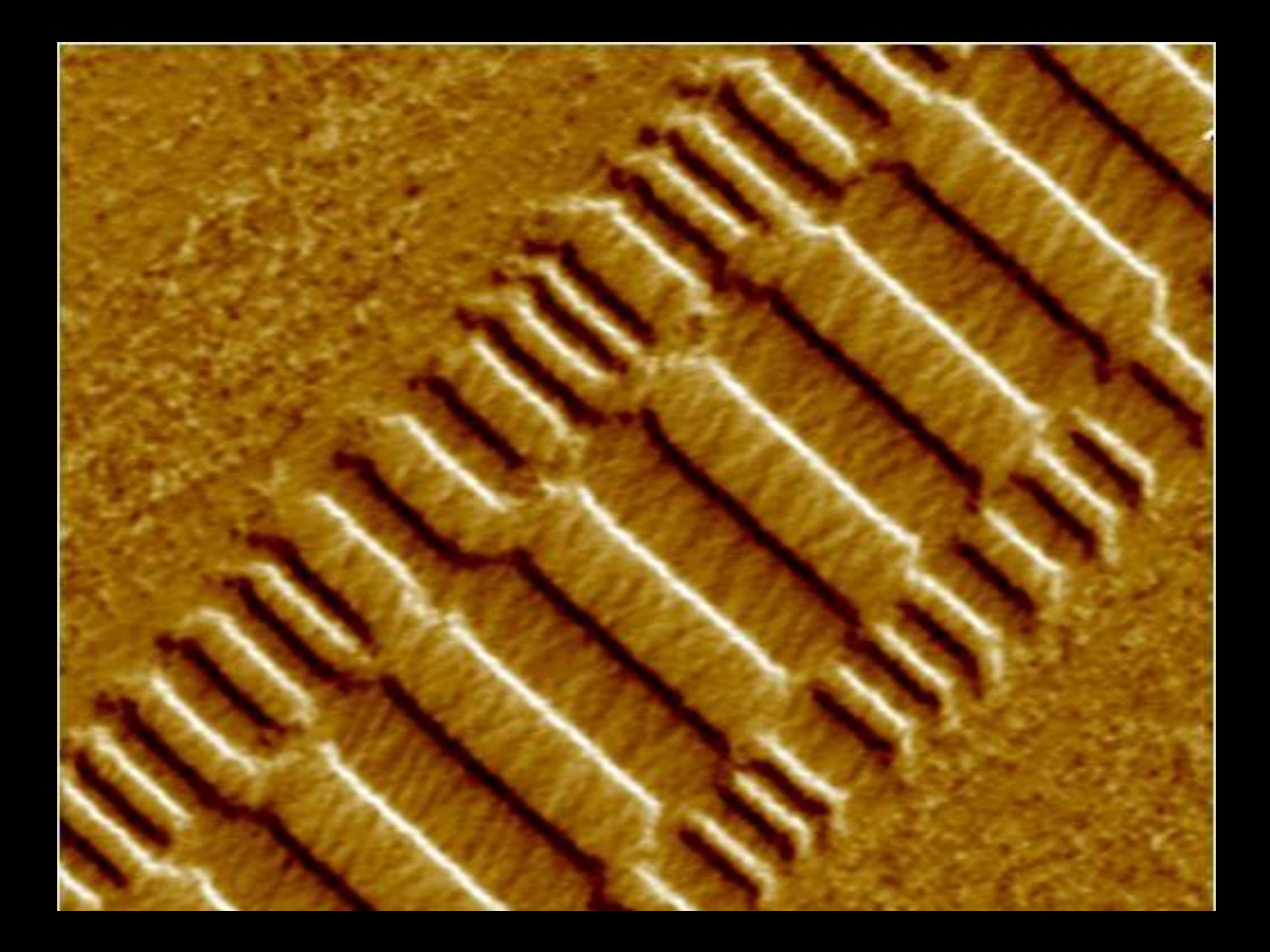

# Avoiding data recovery with magnetic media

- **Erase sensitive data before deleting it.**
- To erase data, repeatedly reverse the direction of magnetization. Simplistically, write *1*, then *0*, etc.
- Data on magnetic disks is encoded to get higher capacity and reliability (MFM, RLL, PRML, ...). Optimal overwrite patterns depend on encoding.

 $m$  = modified frequency modulation;  $r = r$ un length limited;

prml = partial response maximum likelihood

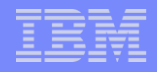

### File shredder pseudo code

/\* Generic overwriting patterns. \*/

patterns = (10101010, 01010101,

11001100, 00110011,

11110000, 00001111,

00000000, 11111111, random)

for each pattern

overwrite file

remove file

## File shredder code, paraphrased

```
long overwrite(char *filename)
{
  FILE *fp;
  long count, file_size = filesize(filename);
  if ((fp = fopen(filename, "w")) == NULL)/* error... */for (count = 0; count < file_size; count += BUFFER_SIZE)
          fwrite(buffer, BUFFER_SIZE, 1, fp);
  fclose(fp); /* XXX no error checking */
  return (count);
}
```
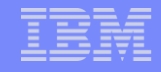

# What can go wrong?

- **The program fails to overwrite the target file content** multiple times.
- **The program fails to overwrite the target at all.**
- **The program overwrites something other than the** target file content.
- Guess what :-).

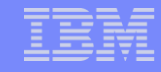

### Forensic tools to access (deleted) file information

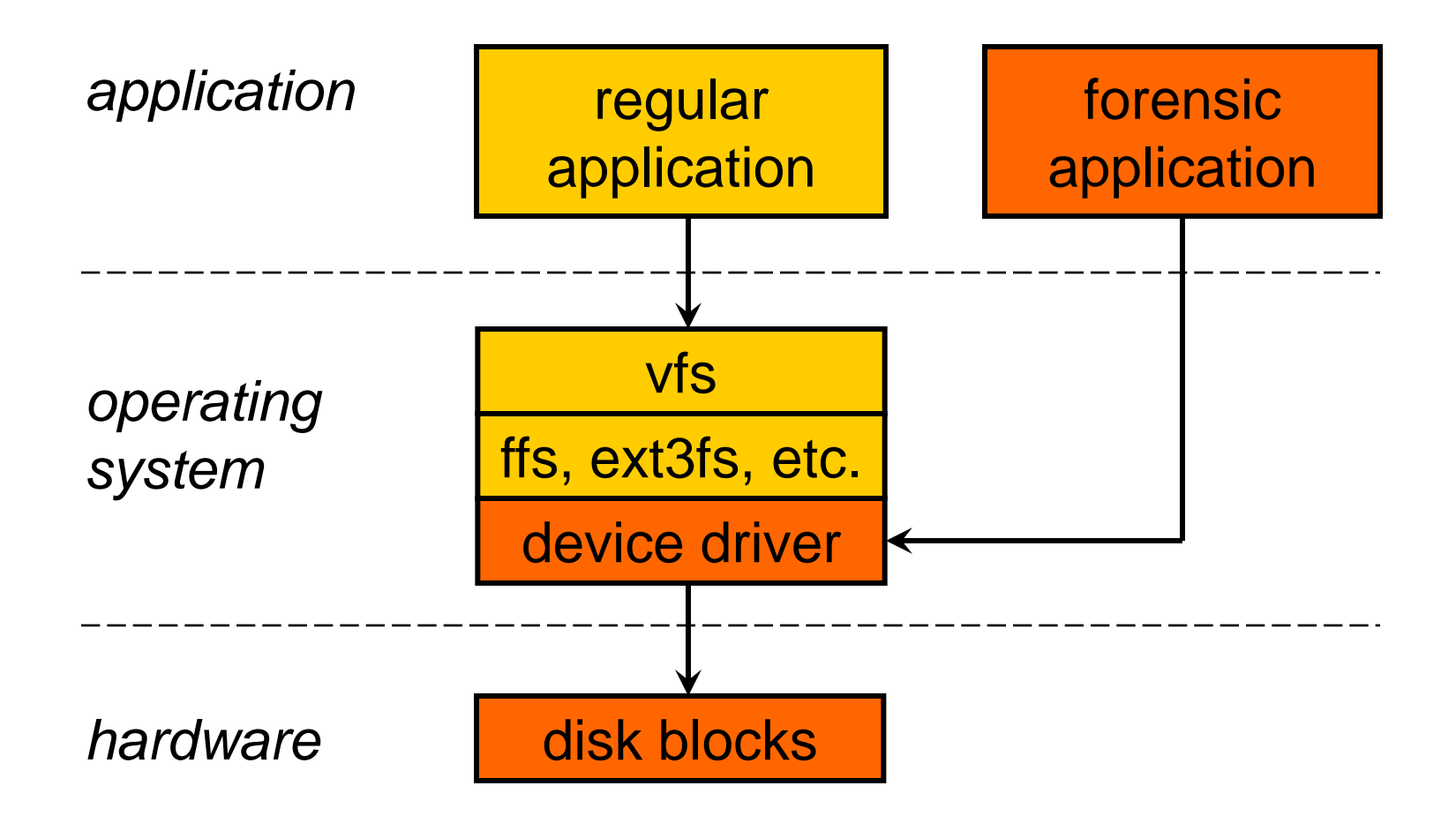

# Coroner's Toolkit discovery

(Note: details are specific to the RedHat 6 implementation)

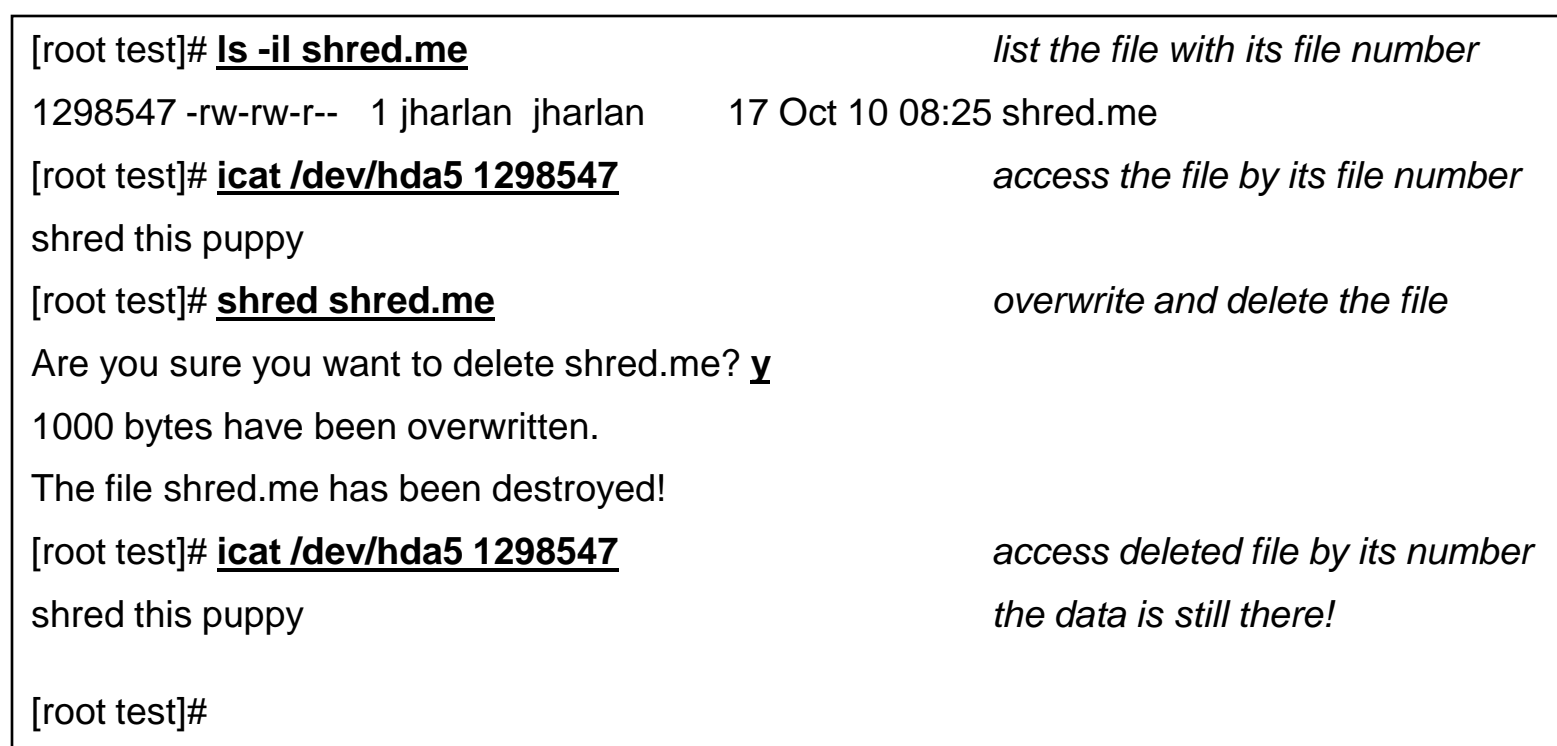

See: http://www.securityfocus.com/archive/1/138706 and follow-ups.

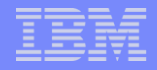

## Delayed file system writes

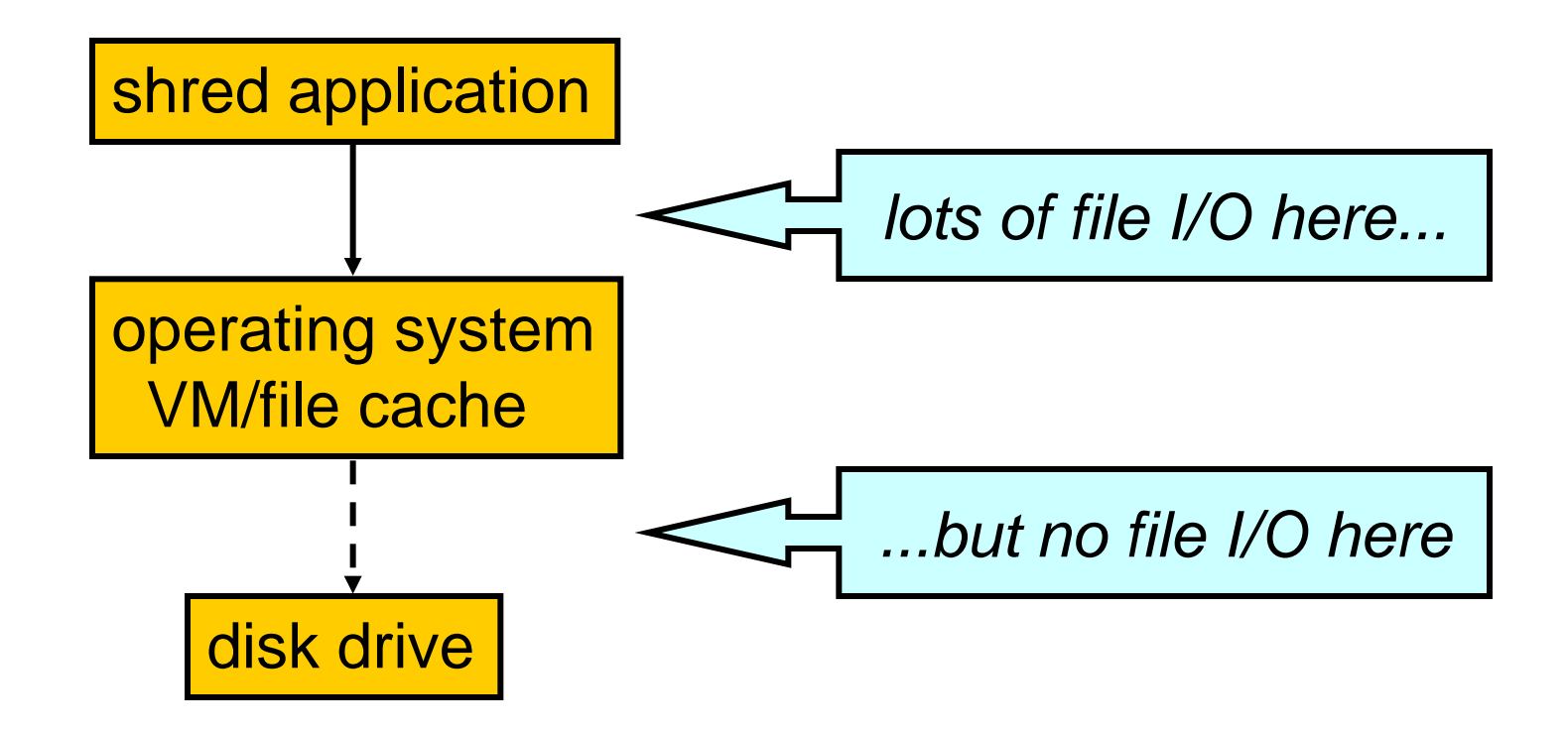

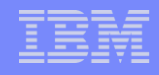

#### File shredder problem #1 Failure to overwrite repeatedly

 Because of delayed writes, the shred program repeatedly overwrites the *in-memory* copy of the file, instead of the *on-disk* copy.

for each pattern

overwrite file

### File shredder problem #2 Failure to overwrite even once

IBM Research

- Because of delayed writes, the file system discards the *in-memory* updates when the file is deleted.
- **The** *on-disk* **copy is never even updated!**

for each pattern

overwrite file

remove file

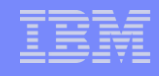

### File shredder problem #3 Overwriting the wrong data

• The program may overwrite the wrong data blocks. *fopen(path,"w") truncates* the file to zero length, and the file system may allocate *different* blocks for the new data.

```
if ((fp = fopen(filename, "w")) == NULL)
```

```
\prime^* error... \prime
```
for (count  $= 0$ ; count  $<$  file\_size; count  $+=$  BUFFER\_SIZE)

```
fwrite(buffer, BUFFER_SIZE, 1, fp);
```

```
fclose(fp); /* XXX no error checking */
```
#### "Fixing" the file shredder program

```
if ((fp = fopen(filename, "r+")) == 0) open for update, not truncate
      \frac{*}{*} error... \frac{*}{*}for (count = 0; count \lt file size; count += BUFFER SIZE)
      fwrite(buffer, BUFFER_SIZE, 1, fp);
if (fflush(fp) != 0) application buffer => kernel
      \frac{*}{*} error. \frac{*}{*}if (fsync(fileno(fp)) != 0) kernel buffer => disk
      \frac{*}{*} error... \frac{*}{*}if (fclose(fp) != 0) and only then close the file
      /* error... */
```
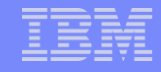

# Limitations of file shredding

- Write caches in disk drives and/or disk controllers may ignore all but the last overwrite operation.
- Non-magnetic disks (flash, NVRAM) try to avoid overwriting the same bits repeatedly. Instead they create multiple copies of data.
- Not shredded: temporary copies from text editors, copies in printer queues, mail queues, swap files.

**Continued...** 

# Limitations of file shredding (continued)

- **File systems may relocate a file block when it is** updated, to reduce file fragmentation.
- **Disk drives relocate blocks that become marginal.**
- Journaling file systems may create additional temporary copies of data (ext3fs: journal=data).
- Copy-on-write file systems (like Solaris ZFS) never overwrite a disk block that is "in use".
- None of these limitations exist with file systems that encrypt each file with its own secret key.

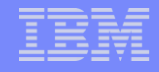

### Lessons learned

- **Step outside the high-level illusions that systems** create for users and developers.
	- Optimizations in operating systems and in hardware may invalidate a program completely.
- Don't assume, verify. Intruders don't play by the rules of APIs or protocols.
	- Examine raw disk blocks (network packets, etc.)
- Are we solving the right problem? Zero filling all free disk space (and all swap!) may be more effective.